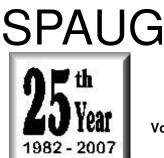

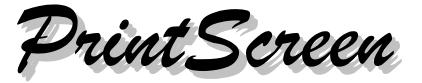

Post Office Box 20161, Stanford, CA 94309-0161 Vol. XXV No. 6 - Newsletter of the Stanford/Palo Alto Users Group for PC A Non-Profit / Educational Organization - http://www.pa-spaug.org

#### Notes from the Prez by Jim Dinkey

SP1 for Vista is finally being (partly) acknowledged by Microsoft as being in the works. For those of you who have been using the criteria that the Vista product needs to at least have SP1 available on the install CD for you to consider it is even worth your time, your arguments may be eliminated in about 6 months. Actually, Microsoft has been toying with the idea of not ever releasing a SP1 for Vista under the assumption that the Windows Update procedure is good enough. Time will tell. I'm betting there will be a SP1 because not everyone has broadband and the download time is just too high over a modem by the 40% who do not have or can not obtain broadband.

Which brings up the subject of **Slipstreaming**. Slipstreaming is the act of creating a CD from an Install CD of a Microsoft Operating system (presently XP) that allows one to place ALL of the updates onto a special Install CD. When the install is complete, the finished computer contains all the service packs and also all of the updates of the slipstreamed Install CD. Thus, in the middle of the Clinic, we do not need to spend 40minutes downloading and installing the patches – we have them already on the CD when we are installing a new copy of the operating system. One reboot gets them all!

#### $\diamond \diamond \diamond \diamond \diamond \diamond \diamond \diamond \diamond$

**SPAUG has replaced its 5-year-old laptop with a Vista laptop** that we intend to work over to the SPAUG requirements of a computer that will boot to: Vista, XP, and several flavors of Linux. If there is enough interest, we will open the box and start in to install all of the software and back it up appropriately. Inform the members of the Planning Committee about when and where the team should assemble to implement the plan. Save or procure the software you would like to see on the SPAUG computer.

General Meeting @ Elks Lodge - Wed. June 13 @ 7:15 PM 4249 El Camino Real - Palo Alto (directions on page 3)

**Optional Dinner at Armadillo Willy's, San Antonio & ECR, 5:45 pm (see page 3).** 

#### 9 May 2007 General Meeting Notes by Stan Hutchings edited for publication here

#### <u>Administrivia</u>

• The new club CD was introduced by Bill Worthington. The contributors each received a copy. Windows CD \$20, Mac and Linux \$10. The old CDs were not replicated so keep them!

FLASH! We released the Linux + Mac CD slightly before its time. One recipient performed a bit of extra quality control on the Linux & Mac CD and found that there were a couple of problems with that CD. The result is that we have a special offer for you at the next SPAUG meeting on June 13.

If you purchased one of the Linux and Mac CDs at the SPAUG May 9 meeting, we will have a replacement CD for you at the June meeting. Bring the CD you purchased then and you can exchange it for a revised one.

There are two changes.

- First, the base directory will give Linux systems fits! There are problems with the CD regarding the directory and file naming problems.
- Second, SETI@Home for Mac users is now at a more current version.

With apologies to all you Linux users.

Get the new SPAUG CD—\$20 Save your old ones

#### CrossTalk/Random Access

- Enter the phrase [Windows live scanner] in Google, pick "I feel lucky" and it will take you to Trend Micro computer checkup website. Many functions are performed, all of which are important. It will clean up your computer, but you still need an antivirus program. It will take a while to run, so be prepared to let it work. Run it whenever you worry you may be compromised, and perhaps monthly as insurance.
- Add/Remove Programs doesn't seem to be adding new programs to the list.

Most programs are installed through the installer, and so show up in Add/Remove; however, some are not "registered", so don't show up. First try to remove the application from its own menu, or open the Uninstall executable in the application's installation directory.

• There is a problem reported with Quicktime

Remove it from your computer if you don't want it. Remove and reinstall it if you want it AFTER downloading the most recent version from Apple.

- AOL Favorites disappeared. Best bet is to contact AOL support and find out if they can do anything.
- WinXP updates didn't complete installation of update.

The following are best done in Safe Mode, after a disk backup

First, run Disk Cleanup (in My Computer, right-click the Disk, under the General tab, click Disk Cleanup, then Check Disk (in My Computer,

(Continued on page 4)

| Meeting | Day: | Wednesday | y, June 13 |
|---------|------|-----------|------------|
|---------|------|-----------|------------|

### **General Meeting**

Elks Lodge, 4249 El Camino Real, Palo Alto

#### Meeting time is 7:15 pm

**Fred Pfost** Emmy award winner

**Speaking about:** Some Engineering Aspects of Video Recording

#### **Typical Meeting Agenda**

The Elks Lodge is on the North (bay) side of El Camino Real (ECR), just east (toward Los Altos) from the Charleston-Arastradero-ECR intersection. It's diagonally across ECR from the Crowne Plaza Cabaña hotel.

Park your car in the parking lot at the front of the lodge, and proceed to the center door. This is a keycarded door which we have blocked open (unlocked) for you. Proceed to the Lodge Room straight ahead and to the left.

7:15 "Boot up"

- 7:30 Announcements.
- 7:35 Guests introduction.
- 7:40 Random Access (Crosstalk)
- 7:50 Break
- 8:00 SPEAKER
- 9:15 SIG Reports
- 9:20 Raffle
- 9:30 Adjourn

#### Optional pre-meeting dinner, 5:45 pm

Join us for dinner before our General Meeting at -

#### Armadillo Willy's,

1031 N. San Antonio Road (near El Camino Real), Los Altos, (650) 941-2922 Map: Google<sup>™</sup>-search: armadillo willy san antonio

Menu: http://www.armadillowillys.com/menus/

Menu features barbecue chicken and beef, baby-back ribs, fajitas, hamburgers, sandwiches and salads in a fun, Southwestern atmosphere. No reservations. Contact Jim Dinkey for more information.

Note the **location** for this month's dinner.

(Continued from page 2)

right-click the Disk, click Properties, in the Tools tab, click Check Now; then then Defragment Now... ONE-TWO-THREE times.

- After everything is successfully accomplished, backup the disk again.
- Check the status of your Windows updates at the updated site.
- Patch Tuesday was 8 May; do the updates over the weekend 12-13 May unless problems with the updates were reported.
- **Install Shield is giving problems.** Advice: google the terms in the error message, in quotes. Jim gave a demo of the process,
- For a slow startup problem, use Task Manager to see what's taking the CPU time. Watch the Performance, too, especially CPU usage. You can associate the CPU usage to processes; then inhibit the process from starting in MSCONFIG. Also check your memory usage; if you

Please visit and thank Caboodle Cartridge —< www.cacartridge.com > for displaying SPAUG FLYERS

1762 Miramonte Ave., at Cuesta, MV,
in Blossom-Valley Shopping Center,
(650) 938-8881, Fax: (650) 938-8882
Weekdays: 9:30 am - 6:00 pm

Sat.: 10:00 am - 4:00 pm

3773 El Camino Real (near Action Computer) Palo Alto, CA 94306 (650) 739-0766 Amy Hung, Manager don't have enough RAM, the virtual RAM on your hard drive is much slower, and will cause significant slowdown.

- Recommendations for malware detector:
  - **Spyware Doctor** takes a lot of system resources; don't run it when you need to get work done.
  - If you use **Trend Micro**, just use the antivirus; the other options use excessive system resources.
  - Hank Skawinski has removed Windows Defender from all his computers. If you want something that is resource-intensive to run periodically, schedule it to run when you'll be away from the computer (like 3 AM) and leave the computer on. Don't schedule more than one of them to run at the same time.
- If you're having trouble with AdAware, go to the Lavasoft site and download the Current Definitions (read the instruction if you have any question). That should solve the problems. The club CD has the newest AdAware as of 3 May, but be sure to update the definitions after installing it.

#### **Presentation**

**Brynn Burtwistle** of *Smart Computing* magazine showed us what they offer.

Here's her program, "During our presentation, we educated your members about the value our magazines provide via our editorial and Web site ( <http://www.smartcomputing. com/> ).

Our presentation stepped members through an issue of *Smart Computing*, conveyed the value of our Web site through a live demonstration, and introduced attendees to *Smart* 

(Continued on page 5)

#### (Continued from page 4)

*Computing*'s sister publications—*PC Today*, *Computer Power User*, and the *Reference Series*. The meeting-announcement flyer is available at < http://tinyurl.com/yvtbn3 > as a 1.6 MB PDF file.

We asked members for ideas and feedback on ways we can improve our product. Our editors realize that user group members portray the key characteristics of a target reader of our magazine, and therefore any feedback we can get is invaluable to our staff. We brought issues of Smart Computing and Web site guides for everyone, in addition to several door prizes. SPAUG members, to give credit for a magazine subscription to SPAUG, be sure to use 8592, which is the SPAUG code, and do subscriptions and renewals from the User Group area.

The whole magazine is online at <a href="http://www.smartcomputing.com/">http://www.smartcomputing.com/</a>, including archives back to 1992. You must be a subscriber to one of the magazine family (*PC To-day, First Glimpse, Reference Series* and/or *Computer Power User (CPU)*) to access this resource. But subscription to any one gives access to all the others.

You can search archives by issue/article, by keyword, and by topic. Example was "adaware", found 49 references. You can have your own folders on their site, not on your own computer. You could email it to a friend or yourself, or print an article.

The Q&A board allows you to ask (post) questions or answer other users questions. You get an email when your question is answered. You can subscribe to a question you are interested in following.

User Group Program—a paid subscription gives SPAUG credit; at 5 credits, it's a free subscription that can be used as a door prize or award. Be sure to re-subscribe online from the user group area, or write instructions on the renewal form (see more instructions in the Activities - Special Deals for Members section.

The Tech Support Center has lots of help, including explanation of error messages (over 4000). There is

- a Solutions Database that is searchable;
- Basic Troubleshooting advice;
- Security and Privacy;
- Backups and Data Recovery;
- Preventive and Regular Maintenance;
- Networking and Communications;
- Installation instructions;
- Driver Education;
- Dictionary and Encyclopedia; and
- a Manufacturer Tech Support Index with lots of contact information.

There is also free 800-368-8304 phone computer support (8 am–8 pm central time).

#### 16 May 2007 Planning Meeting Notes by Stan Hutchings edited for publication here

- The meeting was held at Bev Altman's house; attendees: Jim Dinkey, Bev Altman, John Buck, Stan Hutchings, Nat Landes. The attendees enjoyed the refreshments served.
- Status of SPAUG CD—Bill Worthington (viaJim Dinkey)—There is an error in the Linux CD; Jim has made 20 replacements. The replacements will be available at the next general meeting.

(Continued on page 6)

(Continued from page 5)

- **Review of finances**—Nat—Bev gave Nat cash for CD sales, plus other cash.
- **Membership**—Bev—we're still about the same number, 115 plus or minus. A few new members, and lots of renewals. We need some prizes for the drawing.
- Expenses, reimbursements, need for future funds—new Toshiba laptop with Windows Vista installed was bought with a 3-year warranty and a free printer. Jim is considering having a Saturday session to introduce any interested members to the computer.
- Review future speakers and topic vs. attendance - the talk by Smart Computing was very good and well organized. The members seemed to enjoy it.

We need a demonstration of the club CD at each meeting, maybe Bill W. or someone familiar with some of the applications.

- **PrintScreen**—John Buck—no problems or issues reported
- WebSIG activities and schedules— Tuesday, May 22, 7:30 at Stan's. A discussion of using Audacity to record streaming programs from the Internet.
- **Publicity**—Richard Sweet & Gene Duncan (both via Jim Dinkey)—Gene will be out of action for a while, and we need a replacement Publicity Chairman because Richard is anxious to turn over the responsibility to someone else and retire.

SPAUG Linux/MAC CD-\$10

• Other individual reports and suggestions—

We need to decide what to do with the old club laptop. It's probably worth about \$200 or so on the open market. Maybe an auction, starting at \$200 and accepting the best offer over \$200.

- Other items that came before the Committee
  - Nat says **Reg Clean** 2007 (\$29.99) is a fabulous product.
  - Discussion of a new venue for SPAUG
    - IEFS in Shoreline at Stierlin. Mt. View Wi-Fi may work, that needs to be investigated. It may have a smaller room that is big enough for us, otherwise we can use a corner of the 600-person auditorium.
    - The Mt. View Senior Center may be available, but is more inconvenient. The will only commit for 90 days at a time.
    - The PA library should be investigated.
    - ► It would be good if we can get CompuSIR into the same venue.
    - Other organizations, such as the Shriners, may have facilities available.
    - Little House is a possibility, there is one big room, plus the cafeteria, and smaller rooms for CompuSIR.
    - The PA Community Center on Newell near the Main Library is possible—air conditioning and internet access are questions.
    - Cubberley may be possible, if they meet our criteria for AC and Internet.

#### June 2007 SPAUG News

| SPAUG CALENDAR<br>Always subject to change; verify event with host or Jim Dinkey |               |                                          |                                                                                                    |     |     |                                        |
|----------------------------------------------------------------------------------|---------------|------------------------------------------|----------------------------------------------------------------------------------------------------|-----|-----|----------------------------------------|
| Sun                                                                              | Mon           | Tue                                      | Wed                                                                                                    | Thu | Fri | Sat                                    |
|                                                                                  | Find a        | meeting                                  |                                                                                                    |     |     | 2—<br>NO CLINIC                        |
|                                                                                  |               | or SPAUG                                 | 6                                                                                                    |     |     | <b>9</b> —Clinic, by appointment only  |
|                                                                                  | 11            | hen<br>tact info<br>Dinkey               | <ul> <li>13</li> <li>5:45 pm Dinner (Optional),<br/>Armadillo Willy's, San Antonio at<br/>ECR, LA</li> <li>7:15 pm General Meeting<br/>Elks Lodge</li> <li>Spkr: Fred Pfost</li> </ul> |     |     | <b>16</b> —Clinic, by appointment only |
| 17<br>Fa                                                                         | ther's<br>Day | 19                                       | 20<br>7:30 pm Planning Meeting,<br>Bev Altman's                                                                                                    |     |     | <b>23</b> —Clinic, by appointment only |
|                                                                                  |               | 26<br>7:30 pm WebSIG,<br>Stan Hutchings' | 27                                                                                                    |     |     | <b>30</b> —Clinic, by appointment only |

#### **Saturday Clinic**

Clinics usually are held when needed. Call Jim Dinkey to make a reservation. Contact Jim at jimdinkey@jimdinkey.com or 650-493-9307 for an appointment.

#### SPAUG's SIGS

| Name   | Description      | Usual Date, Time                                       | Location                                                | Coordinator       | e-mail                      |
|--------|------------------|--------------------------------------------------------|---------------------------------------------------------|-------------------|-----------------------------|
| WebSIG | Web Page<br>work | Tuesday follow-<br>ing planning<br>meeting,<br>7:30 pm | Stan Hutchings' Home,<br>near Page Mill and Alma,<br>PA | Stan<br>Hutchings | stan.hutchings<br>@LMCO.com |

#### **Planning Meeting**

Planning meetings are held on the **third Wednesday** of each month, usually at Beverly Altman's home at 7:30 pm. All members are welcome and encouraged to attend. **Please phone Jim Dinkey or Bev Altman to confirm venue.** 

Next meeting: Wednesday, June 20, 2007 at 7:30 pm, at Bev Altman's home.

#### SPAUG PO Box 20161 STANFORD CA 94309-0161

June 2007

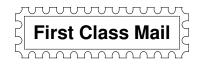

#### General Meeting Wed. June 13, 7:15 PM

Elks Lodge, 4249 El Camino, Palo Alto (bay side of El Camino, between Dinahs and Charleston)

#### Contacts

*Jim Dinkey* **jimdinkey@jimdinkey.com** President (650) 493-9307

John Sleeman sleemanj@earthlink.net Vice President (650) 326-5603

Maury Green mauryg3@comcast.net Recording Secretary (650) 493-5914 Nat Landes natlandes@aol.com Treasurer (650) 851-2292

Beverly Altman bevaltman@aol.com Membership (650) 329-8252

Stan Hutchings stan.hutchings@LMCO.com co-WebMaster (650) 325-1359

John Sleeman sleemanj@earthlink.net co-WebMaster (650) 326-5603 Gene Duncan boyla@acm.org Publicity (650) 494-6177

Susan Mueller samueller@worldnet.att.net Newsletter Publisher (650) 691-9802

John Buck jbuck1467@mindspring.com Newsletter Editor (650) 961-8859

#### Listserver

#### spaug-list@svpal.org

Any member on the spaug-list can send messages to all other members on the list automatically by sending e-mail to this address. This list is intended for announcements of interest to all SPAUG members. Please avoid excessive or trivial announcements, since some members are paying for connect time. Additions or corrections can be sent to: info@pa-spaug.org The SPAUG Web Page is available at http://www.pa-spaug.org

#### hosted by

www. svpal.org/

## **PC USER GROUP Meeting**

## WEDNESDAY

# June 13 7:15 PM

#### Elks Lodge, 4249 El Camino Real, Palo Alto Hosted by: SPAUG (Stanford Palo Alto Users Group for PC)

#### **Topic: Some Engineering Aspects of Video Recording**

#### Speaker: Fred Pfost, multiple Emmy award winner for video recording inventions

Recording video requires about 1000 times as much info as recording audio, and simply pulling the tape faster isn't practical. Ampex, using a rotating head approach, ran the tape at 15 ips, but the head-to-tape speed was 1500 ips, which gave a video bandwidth of about 4 MHz and allowed 1-hour recording time on a 10.5-inch reel of 2-inch-wide tape.

The original rotary-head orientation caused a scalloped output during playback. It took quite a while to deduce the cause of this scalloping. We finally decided to change the head orientation to produce transverse paths across the entire tape, eliminating the variations in the output signal off tape. This configuration was used by the entire industry until the advent of the helical scan configuration some 20 years later.

#### There was much more to it than this. Learn about it at our June 13 meeting

Fred Pfost has won at least three Emmy awards for his contributions to video recording technology. There's more information about him on the internet than can be presented here. Go search for it, then come to our meeting on June 13.

Note our dinner LOCATION and TIME

You are invited to join us for an optional no-host dinner before our meeting, at **5:45 pm**, at **Armadillo Willy's,** 1031 N. San Antonio Road (near El Camino Real), Los Altos

## Upcoming meetings: **6/13,** 7/11, 8/8, 9/12, 10/10, 11/14, 12/12

SPAUG — Stanford Palo Alto Users Group for PC PO Box 20161, STANFORD CA 94309-0161 http://www.pa-spaug.org Jim Dinkey, President, 650-493-9307 jimdinkey@jimdinkey.com Dues: \$35 for 12 months

## STANFORD PALO ALTO USER GROUP FOR PC (SPAUG)

#### MEMBERSHIP FORM

| To become a member of SPAUG—                                                                                                    |                                                  |           |
|----------------------------------------------------------------------------------------------------|--------------------------------------------------|-----------|
| <ol> <li>Provide the information requested on this form.</li> <li>Send this form and a check for \$35.00, payable to SPAUG, to the address on the right:</li> </ol> | SPAUG<br>PO BOX 20161<br>Stanford, CA 94309-0161 |           |
| Date://                                                                                                    |                                                  |           |
| Your Name Last, Fit                                                                                                    | rst                                              | _         |
| Your mailing address:                                                                                                    |                                                  | _         |
|                                                                                                    | ty, State, ZIP                                   | _         |
| e-mail:                                                                                                    |                                                  | _         |
| Phone:(Area Code) Number                                                                                                    | Fax:(Area Cod                                    | e) Number |
| Areas of expertise you would be willing to share wit                                                                                                    | h SPAUG:                                         |           |
| Areas of special interest:                                                                                                    |                                                  |           |
|                                                                                                    |                                                  |           |
| What are you hoping to find in SPAUG?                                                                                                    |                                                  |           |
| How did you learn about SPAUG?                                                                                                    |                                                  |           |
| Your Occupation:                                                                                                    |                                                  |           |
| Bring a printout of our online Membership informat<br>to a meeting, and you can join SPAUG for \$30 for your firs                                                   |                                                  |           |